## Preguntas frecuentes sobre EIGRP Ī

# Contenido

Introducción

- ¿EIGRP necesita el comando ip default-network para propagar una ruta predeterminada? ¿Debo usar siempre el comando eigrp log-neighbor-changes cuando configuro EIGRP? Soporta EIGRP direcciones secundarias? ¿Qué capacidades de depuración posee EIGRP? ¿Qué significa la palabra serno al final de una entrada de topología EIGRP al ejecutar el comando show ip eigrp topology? ¿Qué porcentaje de recursos de ancho de banda y procesador utiliza EIGRP? ¿Es compatible EIGRP con las máscaras de subred de agrupamiento y de longitud variable? ¿El EIGRP es compatible con las áreas? ¿Puedo configurar más de un sistema autónomo EIGRP en un mismo router? Si se ejecutan dos procesos EIGRP y se descubren dos rutas iguales, una por cada proceso EIGRP, ¿se instalan las dos? ¿Qué quiere decir el mensaje stuck in active de EIGRP? ¿Qué realiza la sentencia de vecino en la sección de configuración EIGRP? ¿Por qué el comando eigrp passive-interface elimina todos los vecinos de una interfaz? ¿Por qué las rutas recibidas desde un vecino en una interfaz punto a multipunto que ejecuta EIGRP no se propagan a otro vecino en la misma interfaz punto a multipunto? Al configurar EIGRP, ¿cómo puedo configurar una sentencia network con una máscara? Tengo dos rutas: 172.16.1.0/24 and 172.16.1.0/28. ¿Cómo puedo rechazar 172.16.1.0/28 y a su vez permitir 172.16.1.0/24 en EIGRP? Tengo un router que ejecuta Cisco Express Forwarding (CEF) y EIGRP. ¿Quién realiza el balance de carga cuando existen varios enlaces a un destino? ¿Cómo se verifica si la función de reenvío permanente (NSF) de EIGRP está activada? ¿Cómo puedo utilizar solo una ruta cuando un router tiene dos rutas del mismo costo? ¿Cuál es la diferencia en el cálculo de métrica entre EIGRP e IGRP? ¿Qué es la función de routing de conexión única de EIGRP? ¿Cómo puedo enviar una ruta predeterminada al router de conexión única desde el concentrador? ¿Cuáles son los diferentes tipos de rutas en EIGRP? ¿Cómo se redistribuye una ruta predeterminada IPv6 en EIGRP? ¿Cómo se comporta EIGRP en un túnel GRE en comparación con una red conectada directamente? ¿Qué es una lista de desplazamiento y para qué sirve? ¿Cómo puedo etiquetar rutas externas en EIGRP? ¿Cuáles son las funciones principales del PDM? ¿Cuáles son las opciones de balance de carga disponibles en EIGRP? ¿Qué significa el mensaje de error %DUAL-5-NBRCHANGE: IP-EIGRP(0) 100: Neighbor 10.254.0.3 (Tunnel0) is down: holding time expired?
	- ¿Existe una guía de implementación de IPv6 que incluya EIGRPv6?

¿En el mensaje 16:29:14.262 Poison squashed: 10.X.X.X/24 reverse, qué significa poison squashed? ¿Es normal que EIGRP tarde más de 30 segundos en converger? [Información Relacionada](#page-9-0)

## Introducción

Este documento contiene las preguntas mas frecuentes acerca del protocolo mejorado de ruteo de gateway interior (EIGRP) de IP.

## P. ¿EIGRP necesita el comando ip default-network para propagar una ruta predeterminada?

A. Aunque EIGRP puede propagar una ruta predeterminada utilizando el método de red predeterminada, no hace falta. EIGRP redistribuye directamente las rutas predeterminadas.

#### P. ¿Debo usar siempre el comando eigrp log-neighbor-changes cuando configuro EIGRP?

A. Sí, este comando hace que sea fácil determinar por qué se ha reiniciado un vecino EIGRP. Esto reduce el tiempo de resolución de problemas.

## P. Soporta EIGRP direcciones secundarias?

A. EIGRP soporta direcciones secundarias. Dado que EIGRP siempre genera paquetes de datos de la dirección primaria, Cisco recomienda configurar todos los routers en una subred específica con direcciones primarias que pertenezcan a la misma subred. Los routers no forman vecinos EIGRP en redes secundarias. Por ende, si no coinciden todas las direcciones IP principales de los routers, pueden surgir problemas con las adyacencias de vecinos.

## P. ¿Qué capacidades de depuración posee EIGRP?

A. Hay comandos debug independientes y dependientes del protocolo. Existe también un conjunto de comandos show que muestran el estado de la tabla de vecinos, el estado de la tabla de topología y las estadísticas de tráfico EIGRP. Algunos de estos comandos son:

- show ip eigrp neighbors
- show ip eigrp interfaces
- show ip eigrp topology
- show ip eigrp traffic

## P. ¿Qué significa la palabra serno al final de una entrada de topología EIGRP al ejecutar el comando show ip eigrp topology?

A. Por ejemplo:

P 172.22.71.208/29, 2 successors, FD is 46163456 via 172.30.1.42 (46163456/45651456), Serial0.2, **serno** 7539273 via 172.30.2.49 (46163456/45651456), Serial2.6, **serno** 7539266

Serno representa el número de serie. Cuando se secuencian los DRDB para enviarlos, se les asigna un número de serie. Si consulta la tabla de topología al momento de secuenciar la entrada, verá el número de serie asociado con el DRDB.

La secuenciación es la técnica utilizada en el interior del router para ordenar los elementos que se van a transmitir a los vecinos. Las actualizaciones no se crean hasta el momento en que deben abandonar la interfaz. Antes de eso, se crea una lista vinculada de punteros de elementos para enviar (por ejemplo, la secuencia).

Estos sernos son locales del router y no se pasan con la actualización de routing.

## P. ¿Qué porcentaje de recursos de ancho de banda y procesador utiliza EIGRP?

A. La versión 1 de EIGRP introdujo una función que evita que cualquier proceso de EIGRP use más del cincuenta por ciento del ancho de banda configurado en cualquier enlace durante los períodos de convergencia de la red. Cada AS o protocolo (por ejemplo, IP, IPX o Appletalk) que emplea EIGRP es un proceso independiente. Usted puede utilizar el comando de configuración de interfaz ip bandwidth-percent eigrp para configurar de manera adecuada el porcentaje de ancho de banda de cada interfaz WAN. Consulte el [informe técnico sobre EIGRP](http://www.cisco.com/en/US/tech/tk365/technologies_white_paper09186a0080094cb7.shtml) para obtener más información sobre cómo funciona esta opción.

Además, al implementarse actualizaciones parciales y graduales, EIGRP envía información de routing únicamente cuando se produce un cambio de topología. Esta característica reduce notablemente el uso del ancho de banda.

La característica sucesor factible de EIGRP reduce la cantidad de recursos del procesador que son utilizados por un sistema autónomo (AS). Exige únicamente a los routers afectados por el cambio de topología que vuelvan a calcular la ruta. El recálculo de ruta únicamente se produce en el caso de las rutas afectadas, lo cual acelera las búsquedas en las estructuras de datos complejos.

## P. ¿Es compatible EIGRP con las máscaras de subred de agrupamiento y de longitud variable?

A. Sí, el EIGRP admite mascaras de subred agrupamiento y de longitud variable (VLSM). A diferencia de Abrir primero el trayecto más corto (OSPF), EIGRP permite el resumen y el agrupamiento en cualquier punto en la red. EIGRP soporta el agrupamiento en cualquier bit. Esto permite que las redes EIGRP adecuadamente diseñadas crezcan de manera absolutamente exitosa sin el uso de áreas. EIGRP también admite el resumen automático de direcciones de red en los límites principales de la red.

## P. ¿El EIGRP es compatible con las áreas?

A. No, un único proceso EIGRP es análogo a un área de un protocolo de estado de enlace. No obstante, dentro del proceso, la información se puede filtrar y agrupar en cualquier límite de interfaz. Si desea limitar la propagación de información de routing, puede usar el resumen para crear una jerarquía.

## P. ¿Puedo configurar más de un sistema autónomo EIGRP en un mismo router?

A. Sí, puede configurar más de un sistema autónomo EIGRP en un mismo router. Esto suele hacerse en un punto de redistribución donde hay dos sistemas autónomos EIGRP interconectados. Las interfaces de routers individuales solo se deberían incluir dentro de un único sistema autónomo EIGRP.

Cisco no recomienda ejecutar varios sistemas autónomos EIGRP en el mismo conjunto de interfaces en el router. Si se utilizan varios sistemas autónomos EIGRP con varios puntos de redistribución mutua, puede haber discrepancias en la tabla de topología de EIGRP si no se realiza un filtrado correcto en los puntos de redistribución. De ser posible, Cisco recomienda configurar un solo sistema autónomo EIGRP en cada sistema autónomo. También puede utilizar otro protocolo, como el de gateway fronteriza (BGP, Border Gateway Protocol), para conectar los dos sistemas autónomos EIGRP.

#### P. Si se ejecutan dos procesos EIGRP y se descubren dos rutas iguales, una por cada proceso EIGRP, ¿se instalan las dos?

A. No, sólo se instalará una ruta. El router instala la ruta descubierta a través del proceso EIGRP con el número de sistema autónomo (AS, Autonomous System) más bajo. En las versiones del software Cisco IOS anteriores a 12.2(7)T, el router instalaba la ruta con la última marca de hora recibida de cualquiera de los procesos EIGRP. El cambio de comportamiento está registrado con el ID de error de Cisco CSCdm47037.

#### P. ¿Qué quiere decir el mensaje stuck in active de EIGRP?

A. Cuando EIGRP presenta el mensaje "stuck in active" (SIA), esto significa que no ha recibido respuesta para una consulta. EIGRP envía una consulta cuando se pierde una ruta y no existe otra ruta factible en la tabla de topología. El SIA está causado por dos eventos secuenciales:

- La ruta notificada por el SIA desapareció.
- Uno o varios vecinos EIGRP no han respondido a la consulta de dicha ruta.

Cuando aparece el mensaje SIA, el router elimina el vecino que no ha respondido a la consulta. Cuando esto ocurre, determine qué vecinos se han borrado. Recuerde que este router puede encontrarse a varios saltos de distancia. Consulte [¿Qué significa el mensaje de error EIGRP](http://www.cisco.com/en/US/tech/tk365/technologies_tech_note09186a008010f016.shtml) [DUAL-3-SIA?](http://www.cisco.com/en/US/tech/tk365/technologies_tech_note09186a008010f016.shtml) para más información.

## P. ¿Qué realiza la sentencia de vecino en la sección de configuración EIGRP?

A. El comando neighbor se emplea en EIGRP para definir un router vecino con el cual intercambiar información de routing. Debido al comportamiento actual de este comando, EIGRP intercambia información de routing con los vecinos en formato de paquetes de unidifusión cada vez que se configura el comando neighbor para una interfaz. EIGRP deja de procesar todos los paquetes de multidifusión que llegan a dicha interfaz, además de dejar de enviar paquetes de multidifusión a ella.

El comportamiento ideal de este comando es que EIGRP comience a enviar paquetes EIGRP como paquetes de unidifusión al vecino especificado, pero que no deje de enviar y recibir paquetes de multidifusión en esa interfaz. Dado que el comando neighbor no se comporta del modo deseado, se debe utilizar con cuidado, teniendo en cuenta su impacto sobre la red.

## P. ¿Por qué el comando eigrp passive-interface elimina todos los vecinos de una interfaz?

A. El comando passive-interface desactiva la transmisión y la recepción de paquetes de saludo EIGRP en las interfaces. A diferencia de IGRP o RIP, EIGRP envía paquetes de saludo para formar y mantener adyacencias de vecinos. Sin una adyacencia de vecino, EIGRP no puede intercambiar rutas con un vecino. Por lo tanto, el comando de interfaz pasiva evita el intercambio de rutas en la interfaz. Si bien EIGRP no envía ni recibe actualizaciones de routing en las interfaces configuradas con el comando passive-interface, sí incluye la dirección de la interfaz en las actualizaciones de routing enviadas por otras interfaces no pasivas. Consulte *i* Cómo trabaja [la función de interfaz pasiva en EIGRP?](http://www.cisco.com/en/US/tech/tk365/technologies_tech_note09186a0080093f0a.shtml) para más información.

## P. ¿Por qué las rutas recibidas desde un vecino en una interfaz punto a multipunto que ejecuta EIGRP no se propagan a otro vecino en la misma interfaz punto a multipunto?

A. La regla de horizonte dividido prohíbe que un router anuncie una ruta a través de una interfaz que el router utiliza para llegar al destino. Para desactivar el comportamiento de horizonte dividido, utilice el comando de interfaz no ip split-horizon eigrp as-number. A continuación, indicamos algunos puntos importantes que es preciso tener en cuenta en relación al horizonte dividido de EIGRP:

- El comportamiento horizonte dividido está activado de manera predeterminada.
- Cuando se cambia la configuración de horizonte dividido de EIGRP en una interfaz, se restablecen todas las adyacencias con los vecinos EIGRP a los que se puede llegar en esa interfaz.
- La división del horizonte sólo debe estar desactivada en un sitio del eje de conexión en una red radial.
- Al desactivar el horizonte dividido en los dispositivos radiales, aumenta radicalmente el consumo de memoria de EIGRP en el router concentrador y también la cantidad de tráfico generada en los routers radiales.
- El comportamiento de horizonte dividido de EIGRP no está controlado ni se ve afectado por el comando ip split-horizon.

Para obtener más información sobre el horizonte dividido y el envenenamiento inverso, consulte [Mecanismos Split Horizon y Poison Reverse.](http://www.cisco.com/en/US/tech/tk365/technologies_white_paper09186a0080094cb7.shtml#splithorizon) Para obtener más información acerca de los comandos, consulte [Comandos de EIGRP](http://www.cisco.com/en/US/docs/ios/12_2/iproute/command/reference/1rfeigrp.html).

## P. Al configurar EIGRP, ¿cómo puedo configurar una sentencia network con una máscara?

A. El argumento de máscara de red opcional se agregó por primera vez a la instrucción de red en el software Cisco IOS versión 12.0(4)T. El argumento de máscara se puede configurar con cualquier formato (por ejemplo, como máscara de red o como bits comodines). Por ejemplo, usted puede utilizar network 10.10.10.0 255.255.255.252 o network 10.10.10.0 0.0.0.3.

## P. Tengo dos rutas: 172.16.1.0/24 and 172.16.1.0/28. ¿Cómo puedo rechazar 172.16.1.0/28 y a su vez permitir 172.16.1.0/24 en EIGRP?

A. Para esto necesita utilizar una lista de prefijos (prefix-list), como se puede ver a continuación:

```
router eigrp 100
       network 172.16.0.0
        distribute-list prefix test in
       auto-summary
       no eigrp log-neighbor-changes
        !
        ip prefix-list test seq 5 permit 172.16.1.0/24
```
De esta forma, sólo se permitirá el prefijo 172.16.1.0/24 y se rechazará 172.16.1.0/28.

Nota: En este caso no sirve utilizar ACL y una lista de distribución (distribute-list) con EIGRP. Esto se debe a que las ACL no verifican la máscara, sino sólo la porción de la red. Dado que la porción de la red es la misma cuando se permite 172.16.1.0/24, también se puede permitir 172.16.1.0/28.

#### P. Tengo un router que ejecuta Cisco Express Forwarding (CEF) y EIGRP. ¿Quién realiza el balance de carga cuando existen varios enlaces a un destino?

A. CEF se ocupa del switching del paquete basándose en la tabla de routing que se completa con los protocolos de routing como EIGRP. En pocas palabras, CEF realiza el balance de carga una vez calculada la tabla de protocolos de routing. Consulte [¿Cómo funciona el balance de carga?](http://www.cisco.com/en/US/tech/tk365/technologies_tech_note09186a0080094820.shtml) para obtener más información sobre el balance de carga.

#### P. ¿Cómo se verifica si la función de reenvío permanente (NSF) de EIGRP está activada?

A. Para verificar la función NSF (Non Stop Forwarding) de EIGRP, ejecute el comando show ip protocols. Este es un ejemplo de resultado:

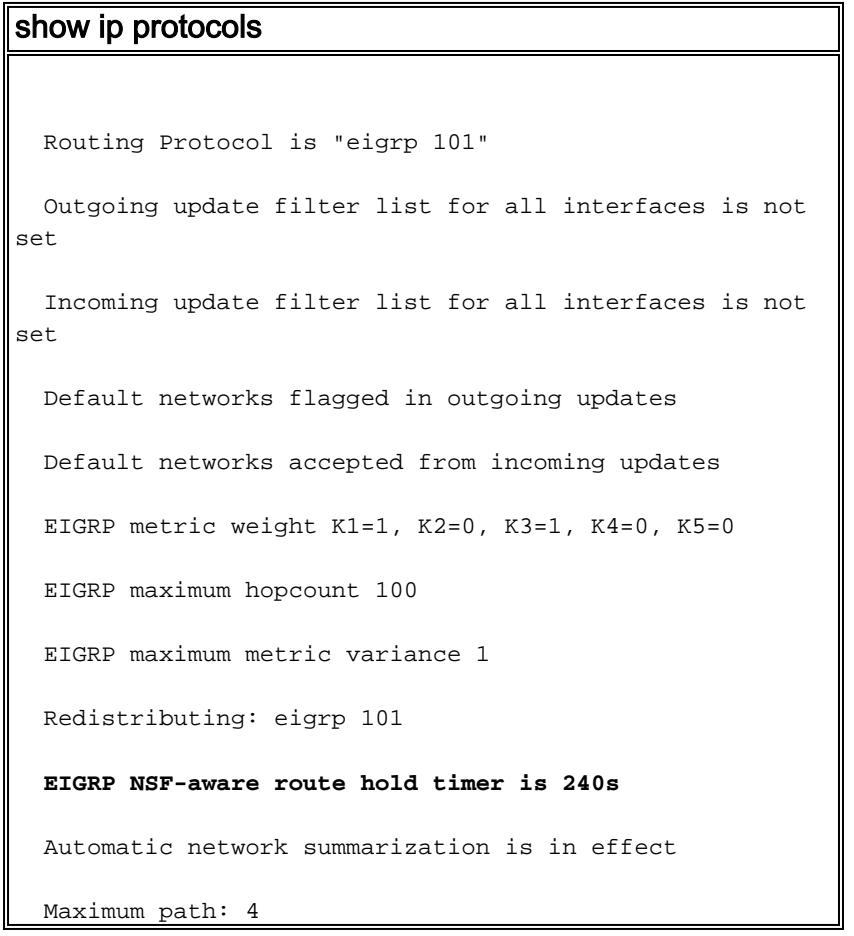

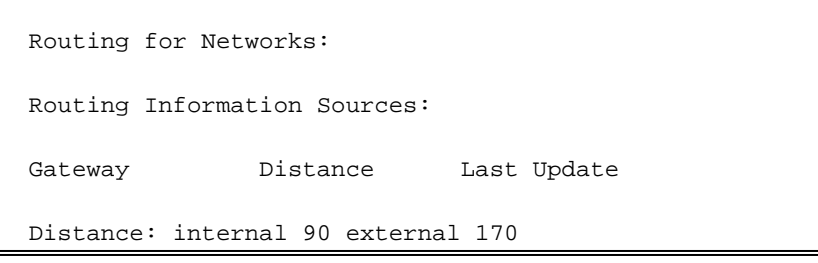

En este resultado se ve que el router detecta la función NSF y que el temporizador de espera de ruta está configurado en 240 segundos, que es el valor predeterminado.

#### P. ¿Cómo puedo utilizar solo una ruta cuando un router tiene dos rutas del mismo costo?

A. Configure el ancho de banda de las interfaces con el valor predeterminado y aumente la demora en la interfaz de respaldo para que el router no vea dos rutas de igual costo.

## P. ¿Cuál es la diferencia en el cálculo de métrica entre EIGRP e IGRP?

A. La métrica de EIGRP se obtiene multiplicando la métrica de IGRP por 256. IGRP utiliza solo 24 bits en su paquete de actualización para el campo de métrica, pero EIGRP utiliza 32 bits en el suyo. Por ejemplo, la métrica de IGRP para una red de destino es 8586, pero la métrica de EIGRP es 8586 x 256 = 2 198 016. Se utiliza división de números enteros al dividir 10^7 por el ancho de banda mínimo, por lo que el cálculo implica la división de números enteros, lo que lleva a una variación del cálculo manual.

## P. ¿Qué es la función de routing de conexión única de EIGRP?

A. La función de routing de conexión única se utiliza para conservar ancho de banda al resumir y filtrar las rutas. Solo las rutas especificadas se propagan del router remoto (de conexión única) al router de distribución debido a la función de routing de conexión única. Para obtener más información sobre la función de routing de conexión única, consulte [EIGRP Stub Routing](http://www.cisco.com/en/US/docs/ios/12_0s/feature/guide/eigrpstb.html) (Routing de conexión única de EIGRP). Esta función se puede configurar en el switch con el comando [eigrp stub \[receive-only\] \[leak-map name\] \[connected\] \[static\] \[summary\] \[redistributed\]](http://www.cisco.com/en/US/docs/ios/iproute_eigrp/command/reference/ire_a1.html#wp1065119) . La función se puede eliminar mediante el comando no eigrp stub. Cuando se elimina el comando eigrp stub del switch, el switch que ejecuta la imagen de base IP indica este error:

EIGRP is restricted to stub configurations only

Este problema se puede resolver actualizando con Imágenes empresariales avanzadas. Este error está documentado en [CSCeh58135](https://tools.cisco.com/bugsearch/bug/CSCeh58135).

#### P. ¿Cómo puedo enviar una ruta predeterminada al router de conexión única desde el concentrador?

A. Haga esto bajo la interfaz saliente en el router hub con el comando ip summary-address eigrp X 0.0.0.0 0.0.0.0.0. Este comando descarta todas las rutas más específicas y solo envía la ruta resumida. En el caso de 0.0.0.0 0.0.0.0, esto significa que se descarta todo, y la única ruta que está en la actualización de salida es 0.0.0.0/0. Una desventaja de este método es que EIGRP instala una ruta 0.0.0.0/0 a Null0 es la tabla de routing local con una distancia de administración de 5.

## P. ¿Cuáles son los diferentes tipos de rutas en EIGRP?

A. Existen tres tipos de rutas en EIGRP:

- Rutas internas: Originadas dentro del sistema autónomo (AS, Autonomous System).
- Rutas resumidas: Resumidas en el router (por ejemplo, rutas internas que se han resumido).
- Rutas externas: Redistribuidas a EIGRP.

## P. ¿Cómo se redistribuye una ruta predeterminada IPv6 en EIGRP?

A. Para redistribuir una ruta predeterminada IPv6 en EIGRP, aquí se presenta un ejemplo de configuración:

```
ipv6 prefix-list DEFAULT-ONLY-V6 seq 10 permit ::/0
route-map DEFAULT_2EIGRP-V6 permit 10
match ipv6 address prefix-list DEFAULT-ONLY-V6
router eigrp Starz_EIGRP
address-family ipv6 unicast
redistribute static route-map DEFAULT_2EIGRP-V6
```
## P. ¿Cómo se comporta EIGRP en un túnel GRE en comparación con una red conectada directamente?

A. EIGRP utiliza la misma distancia administrativa y el mismo cálculo de métrica para el túnel GRE. El cálculo del costo se basa en el ancho de banda y la demora. El ancho de banda y la demora del túnel GRE se toman de la interfaz de túnel configurada en el router. El túnel también se trata como una red conectada directamente. Si hay dos rutas para llegar a una red a través de una interfaz VLAN o una interfaz de túnel, EIGRP prefiere la interfaz VLAN de interfaz de acceso virtual (VAI, Virtual-Access Interface) porque la interfaz VLAN tiene mayor ancho de banda que la interfaz de túnel. Para lograr que el routing sea a través de la interfaz de túnel, aumente el parámetro de ancho de banda de la interfaz de túnel o aumente el parámetro de demora de la interfaz VLAN.

## P. ¿Qué es una lista de desplazamiento y para qué sirve?

A. La lista de desplazamiento es una función que se utiliza para modificar las métricas compuestas en EIGRP. El valor configurado en el comando de lista de desplazamiento se agrega al valor de demora calculado por el router para la ruta que coincide con una lista de acceso. La lista de desplazamiento es el método preferido para afectar una ruta en particular anunciada o elegida.

## P. ¿Cómo puedo etiquetar rutas externas en EIGRP?

A. Puede etiquetar rutas que EIGRP haya recibido de otro protocolo de routing con un valor de etiqueta de 32 bits. A partir de ddts CSCdw22585, las rutas internas también se pueden etiquetar. Sin embargo, el valor de la etiqueta no puede superar los 255 debido a las limitaciones de paquetes para las rutas internas.

## P. ¿Cuáles son las funciones principales del PDM?

A. EIGRP admite 3 suites de protocolos: IP, IPv6 e IPX. Cada una tiene su propio PDM. Estas son las funciones principales del PDM:

- Mantener las tablas de vecinos y de topología de los routers EIGRP que pertenecen a esa suite de protocolos.
- Armar y traducir paquetes del protocolo específico para DUAL.
- Conectar DUAL con la tabla de routing del protocolo específico.
- Calcular la métrica y pasar esta información a DUAL; DUAL se ocupa solo de seleccionar los sucesores factibles (FS, Feasible successors).
- Implementar listas de filtrado y acceso.
- Realizar tareas de redistribución hacia y desde otros protocolos de routing.

## P. ¿Cuáles son las opciones de balance de carga disponibles en EIGRP?

A. Se puede utilizar la lista de desplazamiento para modificar las métricas de las rutas que EIGRP detecta a través de una interfaz en particular, o se puede utilizar PBR.

#### P. ¿Qué significa el mensaje de error \*dual-5-NBRCHANGE: IP-EIGRP(0) 100: Neighbor **10.254.0.3 (Tunnel0) is down: holding time expired?**

A. Este mensaje indica que el router no escuchó ningún paquete EIGRP del vecino dentro del límite de tiempo de espera. Dado que se trata de un problema de pérdida de paquetes, busque un problema de capa 2.

## P. ¿Existe una guía de implementación de IPv6 que incluya EIGRPv6?

A. Consulte Deploying IPv6 in Branch Networks (Implementación de IPv6 en redes de sucursales) para obtener más información.

#### P. ¿En el mensaje **16:29:14.262 Poison squashed: 10.X.X.X/24 reverse, qué significa poison squashed?**

A. El router secuencia una entrada de la tabla de topología como envenenamiento en respuesta a una actualización recibida (el router se configura para el envenenamiento inverso). El router, al ir armando el paquete que contiene el envenenamiento inverso, se da cuenta de que no necesita enviarlo. Por ejemplo, si el router recibe del vecino una consulta de la ruta, actualmente se la secuencia con el envenenamiento. Por lo tanto, envía el mensaje poison squashed.

## P. ¿Es normal que EIGRP tarde más de 30 segundos en converger?

A. Es normal que EIGRP tarde más en converger cuando hay uso intensivo de la CPU. La convergencia de EIGRP es más rápida cuando se reduce el tiempo de espera. Los valores más bajos para el tiempo de saludo y de espera son 1 segundo y 3 segundos, respectivamente. Por

ejemplo:

Router(Config)# **interface Fa0/0** *!--- (Under an interface directly connected to EIGRP peers.)* Router(Config-if)#**ip hello-interval eigrp 1** Router(Config-if)#**ip hold-time eigrp 3**

Nota: Asegúrese de que el tiempo de espera se modifique en los dos extremos.

Para obtener más información sobre los problemas de rendimiento de EIGRP, consulte [How to](https://supportforums.cisco.com/docs/DOC-4877) [resolve EIGRP performance problems](https://supportforums.cisco.com/docs/DOC-4877) (Cómo resolver los problemas de rendimiento de EIGRP).

## <span id="page-9-0"></span>Información Relacionada

- [Página de Soporte de EIGRP](http://www.cisco.com/en/US/tech/tk365/tk207/tsd_technology_support_sub-protocol_home.html?referring_site=bodynav)
- [Implementación de EIGRP para IPv6](http://www.cisco.com/en/US/docs/ios-xml/ios/ipv6/configuration/15-2mt/ip6-eigrp.html?referring_site=bodynav)
- [Soporte Técnico y Documentación Cisco Systems](http://www.cisco.com/cisco/web/support/index.html?referring_site=bodynav)